# <span id="page-0-0"></span>**Estimation de l'effet dune exposition cumulée avec les modèles structuraux marginaux**

### Denis Talbot

Département de médecine sociale et préventive, Université Laval Unité santé des populations et pratiques optimales en santé, CHU de Québec - Université Laval

Novembre 2016

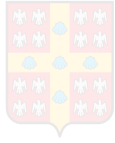

Plan

- Contexte
- Le Honolulu Heart Program (HHP)
- Implantation des modèles structuraux marginaux (MSMs) avec SAS
- Conclusion

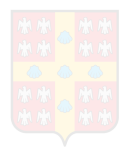

#### <span id="page-2-0"></span>**Contexte :**

En statistique, les techniques d'**inférence causale** sont construites pour **prédire l'effet qu'aurait une intervention** potentielle, telle qu'un traitement, une campagne de santé publique ou une politique, soit à l'aide d'expériences randomisées ou de données observationnelles.

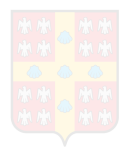

#### **Contexte :**

En statistique, les techniques d'**inférence causale** sont construites pour **prédire l'effet qu'aurait une intervention** potentielle, telle qu'un traitement, une campagne de santé publique ou une politique, soit à l'aide d'expériences randomisées ou de données observationnelles.

Plus facile à réaliser à l'aide d'études randomisées...

mais parfois nécessaire d'utiliser des études d'observation.

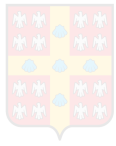

**[Contexte](#page-2-0)** [Le HHP](#page-9-0) [Implantation des MSMs avec SAS](#page-15-0) [Conclusion](#page-36-0)

#### **Contexte :**

En absence de randomisation (idéale), l'association statistique  $\neq$ causalité.

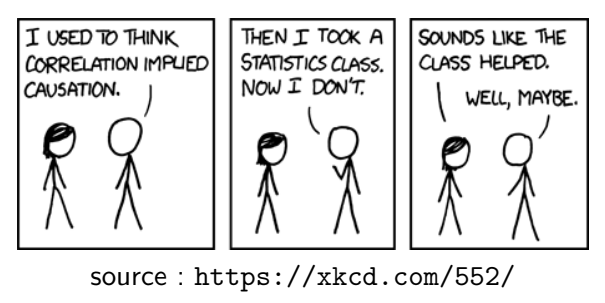

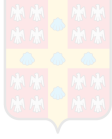

### **Contexte :**

En absence de randomisation (idéale), différentes variables peuvent influencer à la fois l'exposition et l'issue et engendrer des associations non causales.

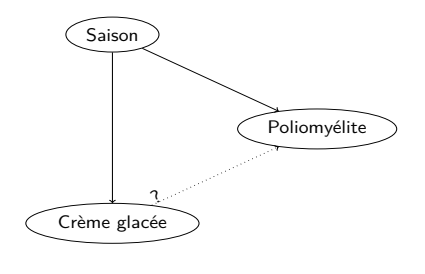

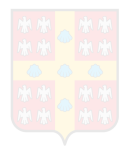

**[Contexte](#page-2-0)** a HHP [Implantation des MSMs avec SAS](#page-15-0) [Conclusion](#page-36-0)

#### **Contexte :**

Estimer l'effet d'un **régime d'exposition** sur une issue ne peut généralement pas être fait à l'aide d'un modèle de régression avec ajustement pour les variables confondantes en raison de la **confusion dépendante du temps**.

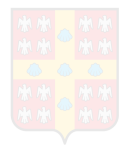

**[Contexte](#page-2-0)** [Le HHP](#page-9-0) [Implantation des MSMs avec SAS](#page-15-0) [Conclusion](#page-36-0)

#### **Contexte :**

Par exemple, si on est intéressé à l'effet sur Y d'une intervention jointe sur  $\{X(1), X(2)\}$ :

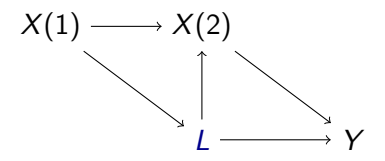

Alors **ni** le modèle  $E[Y] = \beta_0 + \beta_1X(1) + \beta_2X(2) + \beta_3L$  ni le modèle  $E[Y] = \beta_0 + \beta_1 X(1) + \beta_2 X(2)$  ne sont appropriés.

### **Contexte :**

**Les modèles structuraux marginaux (MSMs)** sont une solution à ce problème.

L'implantation la plus commune des MSMs consiste à ajuster une régression **pondérée** de l'issue en fonction de l'historique d'exposition.

L'objectif de ces poids est de **créer une pseudo-population** où l'historique d'exposition n'est plus associé aux variables confondantes, **répliquant une étude randomisée séquentielle**.

#### <span id="page-9-0"></span>**Le HHP :**

- 8006 participants, Japonnais-Américains vivant sur l'île de Oahu, Hawaï et nés entre 1900 et 1919
- Recrutés entre 1965 et 1968 à l'aide d'une liste d'inscrits dans la réserve de l'armée (âgés entre 45 et 68 ans)
- Trois examens où des mesures d'activité physique et de pression artérielle (PA) ont été prises de façon similaire (**Examen 1, 1965-1968 ; Examen 2, 1968-1971** ; Examen 4, 1991-1993)

Les variables d'intérêt principal :

- Activité physique (actif/inactif)  $act\_phy_T1(X(1))$  et act phy T2  $(X(2))$
- PA systolique (PAS en mmHg) PAS T2  $(Y)$

On s'intéresse à l'effet sur PAS\_T2 d'une intervention jointe sur  $\{act\ phy\ T1, act\ phy\ T2\}$ 

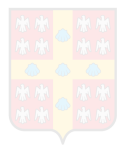

Les variables suivantes supplémentaires ont été sélectionnées :

- Âge (en années) age\_T1 et age\_T2
- Statut d'emploi (oui/non) emploi T1 et emploi T2
- $\bullet$  IMC (en kg/m<sup>2</sup>) IMC\_T1
- Statut de fumeur (actuel, dans le passé, jamais) fumeur\_actuel\_T1, fumeur\_passe\_T1, fumeur\_actuel\_T2 et fumeur\_passe\_T2
- Utilisation d'antihypertenseur (oui/non) Anti\_hyp\_T1

Parce qu'elles étaient mesurées de facon similaire aux examens et soit cliniquement importantes ou possiblement confondantes.

#### **Variables potentiellement confondantes**

Relation act phy T1  $\rightarrow$  PAS T2 (L(1)) : age T1, emploi T1, fumeur actuel T1 et fumeur passe T1

Relation act phy T2  $\rightarrow$  PAS T2 (L(2)) : age T2, emploi T2, fumeur\_actuel\_T2, fumeur\_passe\_T2, IMC\_T1<sup>∗</sup> , Anti\_hyp\_T1<sup>∗</sup> , PAS\_T1<sup>∗</sup> et act\_phy\_T1.

∗ : variable potentiellement intermédiaire de la relation act phy T1  $\rightarrow$  PAS T2.

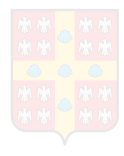

Statistiques descriptives :

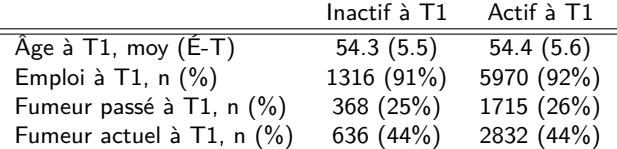

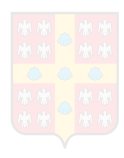

#### Statistiques descriptives :

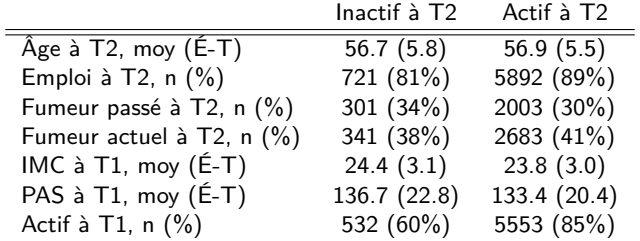

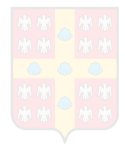

### <span id="page-15-0"></span>**Implantation des MSMs avec SAS**

On veut estimer causalement les paramètres du modèle :

 $E[PAS$   $T2] = \beta_0 + \beta_1$  act phy  $T1 + \beta_2$  act phy  $T2 +$  $β_3$ act phy  $T1 \times$  act phy  $T2$ 

En raison de la confusion dépendante du temps, il est impossible de simplement ajuster pour les variables confondantes en les ajoutant comme des covariables.

On utilisera une pondération qui créera une pseudo-population où l'exposition à chaque période est indépendante des variables confondantes antérieures.

#### **Implantation des MSMs avec SAS**

#### Étape 1) Les données doivent être dans un **format large**

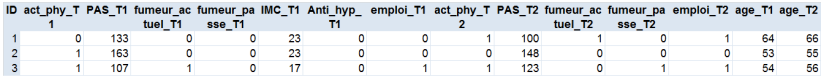

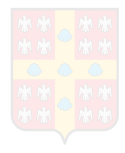

Supposons pour l'instant qu'il n'y pas d'attrition.

Les poids stabilisés pour notre application sont :

$$
W_i = \frac{P(X(1) = x_i(1))}{P(X(1) = x_i(k)|\mathbf{L}(1) = \mathbf{I}_i(1))}
$$
  
 
$$
\times \frac{P(X(2) = x_i(2)|X(1) = x_i(1))}{P(X(2) = x_i(2)|X(1) = x_i(1), \mathbf{L}(2) = \mathbf{I}_i(2))}
$$

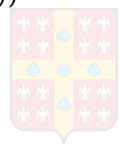

De façon plus générale, les poids stabilisés sont :

$$
W_i = \prod_{t=1}^T \frac{P(X(t) = x_i(t)|\bar{X}(t))}{P(X(t) = x_i(t)|\bar{X}_t, \bar{L}(t))}
$$

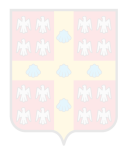

# Étape 2) Calculer les poids.

Étape 2.1) Obtenir les valeurs prédites de modèles de régression logistique.

```
7*P(X(1) = 1) :*/
EPROC LOGISTIC DATA = donnees DESCENDING:
    MODEL act phy T1 = / LINK = logit;OUTPUT OUT = sortiel P = num1:
 RUN:
```

```
7*P(X(1) = 1|L(1)) :*/
EPROC LOGISTIC DATA = donnees DESCENDING:
     MODEL act phy T1 = age T1 emploi T1 fumeur passe T1 fumeur actuel T1 / LINK = logit;
     OUTPUT OUT = sortie2 P = dnom1;
 RUN:
```

```
/\uparrow P(X(2) = 1 | X(1)) : \uparrowEPROC LOGISTIC DATA = donnees DESCENDING;
     MODEL act phy T2 = act phy T1 / LINK = logit;
     OIITPIIT OIIT = sortia3 P = num2:
 RIM:
```

```
/\uparrow P(X(2) = 1 | X(1), L(1)) \uparrowEPROC LOGISTIC DATA = donnees DESCENDING;
     MODEL act_phy_T2 = age_T2 fumeur_passe_T2 fumeur_actuel_T2 emploi_T2
                           IMC T1 Anti hyp T1 act phy T1 PAS T1 / LINK = logit;
     OUTPUT OUT = sortie4 P = dnom2;
 RUN,
```
[Contexte](#page-2-0) [Le HHP](#page-9-0) [Implantation des MSMs avec SAS](#page-15-0) [Conclusion](#page-36-0)

Étape 2.2) Calculer les poids à l'aide des sorties des modèles :

```
\BoxDATA poids;
     MERGE sortiel-sortie4:
     BY TD:
     IF act phy T1 = 0 THEN DO;
          num1 = 1 - num1\text{dnom1} = 1 - \text{dnom1}END:IF act phy T2 = 0 THEN DO;
          num2 = 1 - num2:
          dnom2 = 1 - dom2END:
```

```
poids stabilises = num1/dnom1*num2/dnom2;
    bidon = 1;RUN:
```
Les pertes au suivi peuvent engendrer un biais de sélection.

Pour atténuer ce biais, on peut utiliser une pondération.

Censure\_T2 = 1 si le sujet n'a pas participé au temps 2, Censure  $T2 = 0$  sinon.

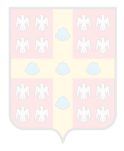

Les poids stabilisés de censure pour notre application sont :

$$
W_i^{\dagger} = \frac{P(Censure_T22 = 0|X(1))}{P(Censure_T2 = 0|Z(1))},
$$

où **Z**(1) représente les variables disponibles à T1 qui pourraient prédire le risque censure à T2.

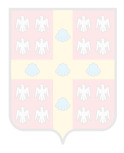

Les poids totaux pour notre application sont :

 $W^{\mathcal{T}} = W_i \times W_i^{\dagger}$ i

Ces poids cherchent à répliquer une étude randomisée séquentielle sans attrition.

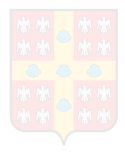

Les poids stabilisés de censure généraux sont :

$$
W_i^{\dagger} = \prod_{t=2}^{T} \frac{P(C(t) = 0|C(t-1) = 0, \bar{X}(t-1))}{P(C(t) = 0|C(t-1) = 0, \bar{X}(t-1), \bar{Z}(t-1))}
$$

et les poids totaux sont toujours  $\boldsymbol{W}^{\mathcal{T}}=\boldsymbol{W}_{\!i}\times\boldsymbol{W}_{\!i}^{\dagger}$ '¦.

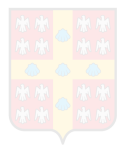

```
Étape 2) Calculer les poids.
```
Étape 2.1) Obtenir les valeurs prédites de modèles de régression logistique.

```
7*P(C(2) = 0|X(1))*/EPROC LOGISTIC DATA = domness;MODEL Censure T2 = act phy T1 / LINK = logit;OUTPUT OUT = sortie5 P = num2c;
 RUN/\uparrow P(C(2) = 0 | X(1), Z(1)) \uparrowEPROC LOGISTIC DATA = donnees;
```

```
MODEL Censure T2 = act phy T1 age T1 emploi T1 PAS T1
                Anti hyp T1 IMC T1 fumeur actuel T1 fumeur passe T1 / LINK = logit;
   OUTPUT OUT = sortie6 P = dnom2c;
RUN:
```
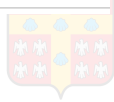

Étape 2.2) Calculer les poids à l'aide des sorties des modèles :

```
EDATA poids;
     MERGF sortiel-sortie6:
     BY TD:
     IF act phy T1 = 0 THEN DO;
         num1 = 1 - num1\text{dnom1} = 1 - \text{dnom1:}END:
     IF act phy T2 = 0 THEN DO;
         num2 = 1 - num2dnom2 = 1 - dnom2:
     END:
     poids stabilises = num1/dnom1*num2/dnom2*num2c/dnom2c;
     bidon = 1;
 RUN:
```
Lorsque les modèles sont correctement spécifiés, la moyenne des poids devrait être proche de 1.

```
EPROC MEANS DATA = poids MEAN;
     VAR poids stabilises;
     OUTPUT OUT = poids2
     MEAN = poids moy;
RUN:
```
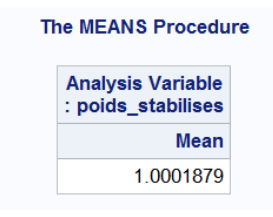

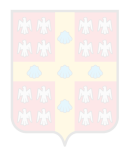

Étape 3) normaliser les poids (facultatif, mais peut améliorer la performance) :

$$
NW^{\mathsf{T}} = \frac{W^{\mathsf{T}}}{\sum W^{\mathsf{T}}/n}
$$

```
EDATA poids2;
     SET poids2;
     bidon = 1:
```

```
RUN;
```

```
EDATA poids3;
     MERGE poids poids2;
     BY bidon;
     poids normalises stabilises = poids stabilises/poids moy;
RUN;
```
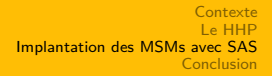

# Étape 4) tronquer les poids élevés (facultatif, mais peut améliorer la performance) :

```
EPROC MEANS DATA = poids3 MIN Q1 MEDIAN MEAN Q3 MAX N;
     VAR poids normalises stabilises;
 RUN:
```
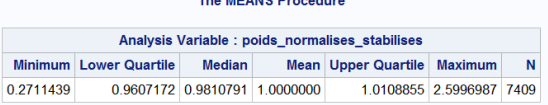

```
EPROC UNIVARIATE DATA = poids3 NOPRINT;
     VAR poids normalises stabilises;
     OUTPUT OUT = pctls P99 = p99;
 RUN:
```

```
EDATA pctls;
     SET pctls;
     bidon = 1;
```
#### RUN;

```
EDATA poids4;
     MERGE poids3 pctls;
     BY bidon:
     IF poids normalises stabilises > P99 THEN poids normalises stabilises = P99;
 RUN:
```
Sur les données pondérées, l'exposition à chacun des temps devrait être indépendante des variables potentiellement confondantes antérieures :

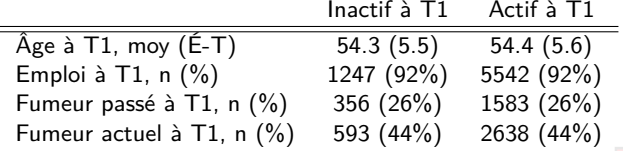

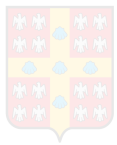

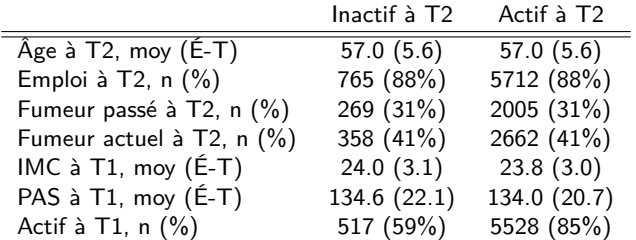

Il est normal qu'il reste une association entre les expositions avec les poids stabilisés !

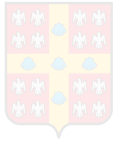

S'il reste des associations (différences de moyennes, de fréquences relatives ou d'écart-type), on pourrait modifier les modèles de régression logistique en ajoutant des termes d'ordre supérieurs (e.g., quadratiques) ou des termes d'interaction statistique.

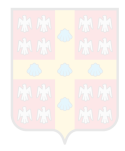

# $\hat{E}$ tape 5) ajuster le modèle  $E[ PAS_T2] = \beta_0 + \beta_1 act\_phy_T1 +$ *β*<sub>2</sub>act phy  $T_2 + \beta_3$ act\_phy\_T1 × act\_phy\_T2 sur les données pondérées.

Utiliser un estimateur robuste des variances permet d'obtenir des intervalles de confiance et des tests statistiques qui tiennent adéquatement compte de l'estimation des poids.

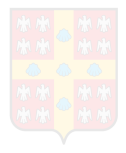

#### ODS SELECT GEEEmpPEst;

```
EPROC GENMOD DATA = poids4;
     CLASS act phy T1 act phy T2 ID / DESCENDING PARAM = REF;
     MODEL PAS T2 = act phy T1|act phy T2 / LINK = ID DIST = NORMAL;
     WEIGHT poids normalises stabilises;
     REPEATED SUBJECT = ID / TYPE = IND;
```
#### $RUN:$

#### **The GENMOD Procedure**

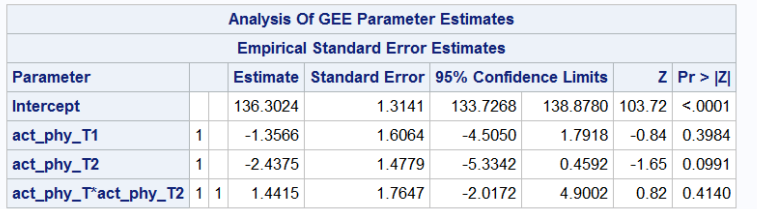

On aurait pu modéliser différemment l'effet de notre exposition et utiliser les mêmes poids :

```
EDATA poids5;
     SET poids4;
     act phy cum = act phy T1 + act phy T2;
 RUN;
 ODS SELECT GEEEmpPEst;
PROC GENMOD DATA = poids5;
     CLASS act phy cum ID / DESCENDING PARAM = REF;
     MODEL PAS T2 = act\_phy\_cum / LINK = ID DIST = NORMAL;
     WEIGHT poids normalises stabilises;
     REPEATED SUBJECT = ID / TYPE = IND;
```
RUN:

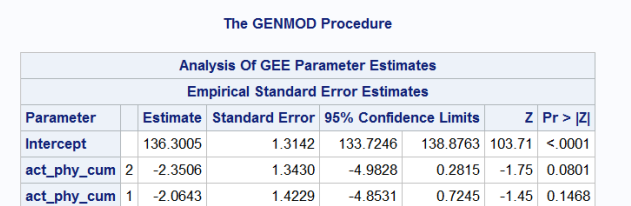

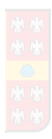

# <span id="page-36-0"></span>**Conclusion :**

- L'implantation des MSMs avec SAS requière plusieurs étapes, mais chacune est relativement simple.
- On dispose de certains outils pour vérifier de l'ajustement de nos modèles

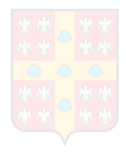

# **Conclusion :**

- L'implantation des MSMs avec SAS requière plusieurs étapes, mais chacune est relativement simple.
- On dispose de certains outils pour vérifier de l'ajustement de nos modèles
- ... mais rien ne peut assurer qu'il ne reste pas de biais de confusion !
- La sélection des variables confondantes demeure un défi.
- Lorsque le modèle reliant l'issue à l'historique d'exposition est incorrectement spécifié, il est peut-être plus prudent de ne pas utiliser les poids stabilisés présentés.

## **Références :**

- Robins, J.M., Hernán, M.A., Brumback, B. Marginal structural models and causal inference in epidemiology. Epidemiology, 2000 ;11(5) :550-560. (Référence générale sur les MSMs)
- Moodie, E.E.M., Delaney, J.A.C., Lefebvre, G., Platt, R.W. Missing confounding data in marginal structural models : a comparison of inverse probability weighting and multiple imputation. Int J Biostat, 2008 ;4(1) :1-23. (Traitement de l'attrition)
- Xiao, Y., Abrahamowicz, M., Moodie, E.E.M. Accuracy of conventional and marginal structural Cox model estimators : a simulation study. Int J Biostat, 2010 ; 6(2). (Normalisation des poids)

#### <span id="page-39-0"></span>**Références :**

- Talbot, D., Atherton, J., Rossi, A.M., Bacon, S.L., Lefebvre, G. A cautionary note on the use of stabilized weights in marginal structural models. Stat Med, 2015 ; 34 (5) : 812-823. (Stabilisation des poids)
- Talbot, D., Rossi, A.M., Bacon, S.L., Atherton J., Lefebvre, G. (2016) A graphical perspective of marginal structural models : an application for estimating the effect of physical activity on blood pressure, soumis à SMMR. (Sélection des variables confondantes)